Item No.02 Court No. 2

## **BEFORE THE NATIONAL GREEN TRIBUNAL PRINCIPAL BENCH, NEW DELHI**

Original Application No.154/2018 (M.A. No. 434/2018)

Society for Protection of Environment and Biodiversity **Applicant** Applicant (s)

Versus

Union of India & Ors. Respondent(s)

Date of hearing: 27.08.2019

**CORAM: HON'BLE MR. JUSTICE RAGHUVENDRA S. RATHORE, JUDICIAL MEMBER HON'BLE DR. SATYAWAN SINGH GARBYAL, EXPERT MEMBER**

For Applicant(s): Ms. Geetanjali Sreedhar, Advocate

For Respondent(s) Mr. Keshav Mohan, Advocate Mr. S.P. Singh, Sr. Advocate

Mr. Daleep Dhyani, Advocate

Mr. Shlok Chandra, Advocate

Mr. Ankit Verma, Advocate

## **ORDER**

In furtherance of the order dated 12.07.2019, affidavits have been filed by the District Magistrates of all the four Districts namely, Hamirpur, Banda, Mahoaba and Chitrakoot. After having considered the contents of the affidavits and other materials on record, it is revealed that the facts and figures given therein in respect of Chitrakoot cannot be reconciled.

Learned Counsel for the State as well as Pollution Control Board prays for short time to verify the factual position and file fresh affidavits of all the District Magistrates.

While filing fresh affidavits, all the District Magistrates shall state as to what actions they have taken against the units which are operating without having consent till date or those which had operated till the date of closure.

List this matter on 18th September, 2019.

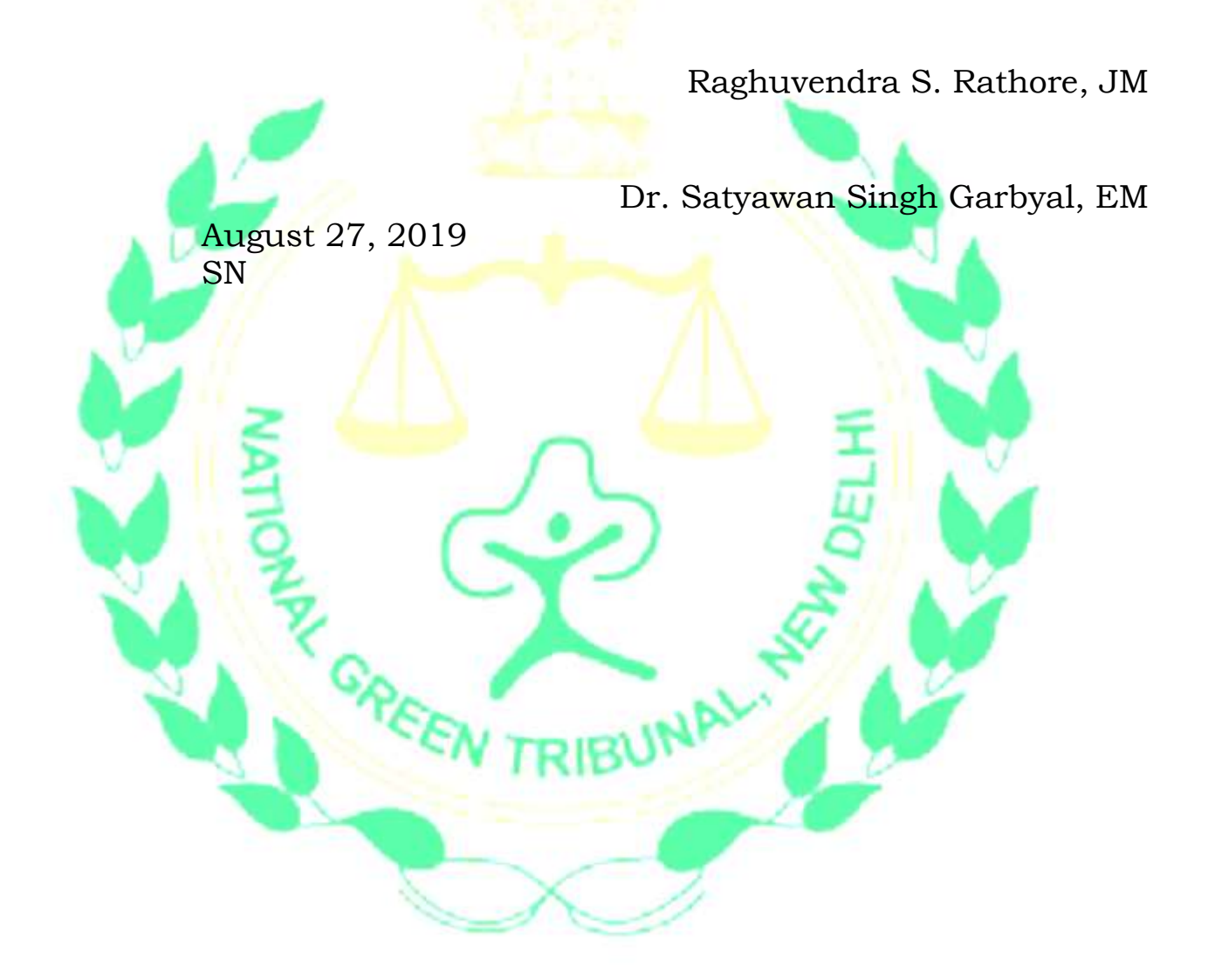